# **SITEMAP**

Jacob Kaplan-Moss,Adrian Holovaty

Sitemaps Baxi Nishant,2019-09-05 Benefits of a generator sitemapGenerator sitemap projects can be downloaded from different sources on the Internet. Generator sitemap programs have two essential purposes. Generator sitemap programs enable surfers to explore a site viably.

**THE DEFINITIVE GUIDE TO DJANGO JACOB KAPLAN-MOSS, ADRIAN** Holovaty,2008-03-08 Django, the Python-based Web development framework, is one of the hottest topics in Web development today. Its creator (and co-author of this book) Adrian Holovaty has built a compelling array of Web applications using Django, including http://chicagocrime.org. Django creator Adrian Holovaty and lead developer Jacob Kaplan-Moss have created this book as the definitive guide to the technology. Beginning with fundamentals such as installation and configuration, the book tackles sophisticated features of Django, such as outputting non-HTML content such as RSS feeds and PDFs, caching, and user management. Also includes a detailed reference to Django's many configuration options and commands.

PROFESSIONAL ASP.NET 2.0 BILL EVIEN, 2006 PROVIDES INFORMATION ON the features and functions of ASP.NET 2.0, covering such topics as Web server controls, working with Master Pages, themes and skins, data binding, working with XML, and caching.

PYTHON WEB SCRAPING COOKBOOK MICHAEL HEYDT, 2018-02-09 Untangle your web scraping complexities and access web data with ease using Python scripts Key Features Hands-on recipes for advancing your web scraping skills to expert level One-stop solution guide to address complex and challenging web scraping tasks using Python Understand web page structures and collect data from a website with ease Book Description Python Web Scraping Cookbook is a solution-focused book that will teach you techniques to develop high-performance Scrapers, and deal with cookies, hidden form fields, Ajax-based sites and proxies. YOU'LL EXPLORE A NUMBER OF REAL-WORLD SCENARIOS WHERE EVERY PART OF THE development or product life cycle will be fully covered. You will not only develop the skills to design reliable, high-performing data flows, but also deploy your codebase to Amazon Web Services (AWS). If you are involved in software engineering, product development, or data mining or in building data-driven products, you will find this book useful as each recipe has a clear purpose and objective. Right from extracting data from websites to writing a sophisticated web crawler, the book's independent recipes will be extremely helpful while on the job. This book

covers Python libraries, requests, and BeautifulSoup. You will learn about crawling, web spidering, working with AJAX websites, and paginated items. You will also understand to tackle problems such as 403 errors, working with proxy, scraping images, and LXML. By the end of this book, you will be able to scrape websites more efficiently and deploy and operate your scraper in the cloud. What you will learn Use a variety of tools to scrape any website and data, including Scrapy and Selenium Master expression languages, such as XPath and CSS, and regular expressions to extract web data Deal with scraping traps such as hidden form fields, throttling, pagination, and different status codes Build robust scraping pipelines with SQS and RabbitMQ Scrape assets like image media and learn what to do when Scraper fails to run Explore ETL techniques of building a customized crawler, parser, and convert structured and unstructured data from websites Deploy and run your scraper as a service in AWS Elastic Container Service Who this book is for This book is ideal for Python programmers, web administrators, security professionals, and anyone who wants to perform web analytics. Familiarity with Python and basic understanding of web scraping will be useful to make the best of this book.

PROFESSIONAL ASP.NET 2.0 DESIGN JACOB J. SANFORD, 2007-09-11 WHILE not specifically a designer's book, an overview of good web design and even a cheater's guide to PhotoShop willb e included with the intent of taking the average ASP.NET Programmer and given them the knowledge to be 'Renaissance Men and Women' of web design.

## **PRO ASP.NET 2.0 IN C# 2005, SPECIAL EDITION** MARIO

Szpuszta,Matthew MacDonald,2007-02-01 ASP.NET 2.0 is Microsoft's premier technology for creating dynamic websites, and C# 2005 its preferred language. Development and innovation in this sector has continued at a rapid pace with the Web 2.0 technologies of Ajax and Microsoft Atlas both becoming available since the .NET 2.0 launch. This special edition of Pro ASP.NET 2.0 in C# 2005 includes new chapters explaining how to use important new technologies. Beyond the book's already extensive coverage, readers will learn to create Ajax and Atlas applications in ASP.NET 2.0, and will appreciate its deeper coverage of ASP.NET 2.0 Performance Tuning.

PROFESSIONAL XML DEVELOPMENT WITH APACHE TOOLS THEODORE W. LEUNG, 2004-01-30 WHAT IS THIS BOOK ABOUT? IF YOU'RE A LAVA programmer working with XML, you probablyalready use some of the tools developed by the Apache SoftwareFoundation. This book is a code-intensive guide to the Apache XMLtools that are most relevant for Java developers, including Xerces,Xalan, FOP, Cocoon, Axis, and Xindice. Theodore Leung, a founding member of the Apache XML Project,focuses on the unique capabilities of these best-of-breed XMLtools. With the help of a sample application, he demonstrates howyou can use them in unison to develop professional XML/Javaapplications for the real world. If you need in-depth information to help you assemble a workabletoolbox for developing sophisticated XML-based applications, you'llfind it in this volume. What does this book cover? In this book, you will find out about the following: How the Apache XML Project relates to Java programming When you'll need some of Xerces' extra parsing features, likegrammar caching How to use Xalan's XSLTC to compile XSLT stylesheets intoJava Prerequisites and applications for FOP and Batik Cocoon concepts and development Development techniques and practical usage for Xindice How to develop back-end applications with XML RPC and Axis Applications and concepts for XML Security Who is this book for? This book is written for professional Java developers who havehad some exposure to XML and XSLT. To get the most from it, youshould be familiar with Java, Java Web development technologies(e.g., servlets), and the command line Java tools.

P **D**JANGO 3 BY EXAMPLE ANTONIO MEL<sup>2</sup> , 2020-03-31 LEARN DJANGO 3 WITH four end-to-end web projects Key FeaturesLearn Django 3 by building real-world web applications from scratch in Python, using coding best practicesIntegrate other technologies into your application with clear, STEP-BY-STEP EXPLANATIONS AND COMPREHENSIVE EXAMPLE CODE MPLEMENT advanced functionalities like a full-text search engine, a user activity stream, or a recommendation engineAdd real-time features with Django Channels and WebSocketsBook Description If you want to learn the entire process of developing professional web applications with Python and Django, then this book is for you. In the process of building four professional Django projects, you will learn about Django 3 features, how to solve common web development problems, how to implement best practices, and how to successfully deploy your applications. In this book, you will build a blog application, a social image bookmarking website, an online shop, and an e-learning platform. Step-by-step guidance will teach you how to integrate popular technologies, enhance your applications with AJAX, create RESTful APIs, and set up a production environment for your Django projects. By the end of this book, you will have mastered Django 3 by building advanced web applications. What YOU WILL LEARNBUILD REAL-WORLD WEB APPLICATIONSLEARN DIANGO

essentials, including models, views, ORM, templates, URLs, forms, and authenticationImplement advanced features such as custom model fields, custom template tags, cache, middleware, localization, and moreCreate complex functionalities, such as AJAX interactions, social authentication, a full-text search engine, a payment system, a CMS, a RESTFUL API, AND MOREINTEGRATE OTHER TECHNOLOGIES, INCLUDING REDIS, Celery, RabbitMQ, PostgreSQL, and Channels, into your projectsDeploy Django projects in production using NGINX, uWSGI, and DaphneWho this book is for This book is intended for developers with Python knowledge who wish to learn Django in a pragmatic way. Perhaps you are completely new to Django, or you already know a little but you want to get the most out of it. This book will help you to master the most relevant areas of the framework by building practical projects from scratch. You need to have familiarity with programming concepts in order to read this book. Some previous knowledge of HTML and JavaScript is assumed.

Digital Marketing Expert Diploma (Master's level) - City of London College of Economics - 10 months - 100% online / self-paced City of London College of Economics, Overview In this course you will learn all you need to know to become a Digital Marketing Expert. As you surely know, Digital Marketing Specialists are in high demand and well paid. Content - Digital Marketing Strategy - Market Research - Crowdsourcing - Web Development and Design - Writing for the Web - Mobile Development - Email Marketing - Online Advertising - Affiliate Marketing - Search Engine Marketing - Search Engine Optimisation - PPC Advertising - And much more Duration 10 months Assessment The assessment will take place on the basis of one assignment at the end of the course. Tell us when you feel ready to take the exam and we'll send you the assignment questions. Study material The study material will be provided in separate files by email / download link.

**BEGINNING DJANGO E-COMMERCE JAMES MCGAW, 2010-06-21 BEGINNING** Django E-Commerce guides you through producing an e-commerce site using Django, the most popular Python web development framework. Topics covered include how to make a shopping cart, a checkout, and a payment processor; how to make the most of Ajax; and search engine optimization best practices. Throughout the book, you'll take each topic and apply it to build a single example site, and all the while you'll learn the theory behind what you're architecting. Build a fully functional e-commerce site. Learn to architect your site properly to survive in an increasingly competitive online landscape with good search engine optimization

techniques. Become versed in the Django web framework and learn how you can put it to use to drastically reduce the amount of work you need to do to get a site up and running quickly.

**P.** DIANGO 4 BY EXAMPLE ANTONIO MELP BOB BELDERBOS, 2022-08-29 LEARN to create fully functional web applications with authentication, content management systems, payment processing, RESTful APIs, and more Purchase of the print or Kindle book includes a free eBook in PDF format. Key FeaturesImplement advanced functionalities, such as fulltext search engines, user activity streams, payment gateways, and recommendation enginesIntegrate JavaScript, PostgreSQL, Redis, Celery, and Memcached into your applicationsAdd real-time features with Django Channels and WebSocketsBook Description Django 4 By Example is the 4th edition of the best-selling franchise that helps you build web apps. This book will walk you through the creation of real-world applications, solving common problems, and implementing best practices using a step-by-step approach. You'll cover a wide range of web app development topics as you build four different apps: A blog application: Create data models, views, and URLs and implement an admin site for your blog. Create sitemaps and RSS feeds and implement a full-text search engine with PostgreSQL. A social website: Implement authentication with Facebook, Twitter, and Google. Create user profiles, image thumbnails, a bookmarklet, and an activity stream. Implement a user follower system and add infinite scroll pagination to your website. An e-commerce application: Build a product catalog, a shopping cart, and asynchronous tasks with Celery and RabbitMQ. Process payments with Stripe and manage payment notifications via webhooks. Build a product recommendation engine with Redis. Create PDF invoices and export orders to CSV. An e-learning platform: Create a content management system to manage polymorphic content. Cache content with Memcached and Redis. Build and consume a RESTful API. Implement a real-time chat using WebSockets with ASGI. Create a production environment using NGINX, uWSGI and Daphne with Docker Compose. This is a practical book that will have you creating web apps quickly. What you will learnLearn Django essentials, including models, ORM, views, templates, URLs, forms, authentication, signals and middlewareImplement different modules of the Django framework to solve specific problemsIntegrate third-party Django applications into your projectBuild asynchronous (ASGI) applications with DjangoSet up a production environment for your projectsEasily create complex web applications to solve real use casesWho this book is for This book is

for readers with basic Python knowledge and programmers transitioning from other web frameworks who wish to learn Django by doing. If you already use Django or have in the past, and want to learn best practices and integrate other technologies to scale your applications, then this book is for you too. This book will help you master the most relevant areas of the framework by building practical projects from scratch. Some previous knowledge of HTML and JavaScript is assumed. **P** CORPORATE BLOGGING FOR DUMMIES DOUGLAS KARR, CHANTELLE Flannery,2010-07-13 Establish a successful corporate blog to reach your customers Corporate blogs require careful planning and attention to legal and corporate policies in order for them to be productive and effective. This fun, friendly, and practical guide walks you through using blogging as a first line of communication to customers and explains how to protect your company and employees through privacy, disclosure, and moderation policies. Blogging guru Douglas Karr demonstrates how blogs are an ideal way to offer a conversational and approachable relationship with customers. You'll discover how to prepare, execute, establish, and promote a corporate blogging strategy so that you can reap the rewards that corporate blogging offers. Shares best practices of corporate blogging, including tricks of the trade, what works, and traps to avoid Walks you through preparing a corporate blog, establishing a strategy, promoting that blog, and measuring its success Reviews the legalities involved with a corporate blog, such as disclaimers, terms of service, comment policies, libel and defamation, and more Features examples of successful blogging programs throughout the book Corporate Blogging For Dummies shows you how to establish a corporate blog in a safe, friendly, and successful manner.

**BEO MANAGEMENT** VP RONIQUE DUONG, 2019-12-05 SEARCH ENGINE Optimization (SEO) is arguably the most significant tool that marketeers have to push online content. As the hub of the computational engineering fields, SEO encompasses technical, editorial and link-building strategies, and is an integral part of our daily lives. As important as it is ubiquitous, SEO is needed for the development of a brands website and online reputation. When a website is live, one of its priorities is to drive organic traffic towards it, in order to attract visibility. In order to achieve such an aim, many proactive measures must be put in place, advice followed and tips implemented. There should also be an understanding of the holistic connection between a websites HTML sources, content management system and its relationship with external websites too (SEO off-site). There are many different search engines in the world and

depending on the international boundary, one web browser usually dominates the landscape. Google features prominently in SEO Management, but this book also goes into detail regarding Baidu SEO (China), Yandex SEO (Russia) and Naver SEO (South Korea). There is also guidance given on how to manage a SEO project.

**NORDPRESS ALL-IN-ONE FOR DUMMIES** LISA SABIN-WILSON, 2024-02-06 The no-nonsense guide to building your own WordPress site With the help of WordPress All-in-One For Dummies, you can get your first WordPress blog or website set up in no time. Fully updated for the latest WordPress releases, this 8-books-in-1 guide walks you through all the features of this powerful web builder. You'll discover how to choose and customize a theme, pick the perfect web host and URL, and manage multiple websites with multiple authors. Use WordPress as a content management software (CMS) platform, work with multimedia formats, and add plugins to your site. With state-of-the-art features, WordPress has become the go-to platform for website owners and bloggers who want to be noticed. This beginner-friendly Dummies guide gives you the know-how to make WordPress work for you. Build a website or blog with WordPress, the leading open-source web builder Discover the powerful, customizable features of the latest versions of WordPress Allow multiple people to contribute to your site and keep your content organized Easily make changes and modifications with the WordPress interface Both WordPress novices and more experienced users looking to dive into new features will love the easy-to-follow instructions and tips in WordPress All-in-One For Dummies.

**E WEB SCRAPING WITH PYTHON** RICHARD LAWSON, 2015-10-28 Successfully scrape data from any website with the power of Python About This Book A hands-on guide to web scraping with real-life problems and solutions Techniques to download and extract data from complex websites Create a number of different web scrapers to extract information Who This Book Is For This book is aimed at developers who want to use web scraping for legitimate purposes. Prior programming experience with Python would be useful but not essential. Anyone with general knowledge of programming languages should be able to pick up the book and understand the principals involved. What You Will Learn EXTRACT DATA FROM WEB PAGES WITH SIMPLE PYTHON PROGRAMMING RUILD A threaded crawler to process web pages in parallel Follow links to crawl a website Download cache to reduce bandwidth Use multiple threads and processes to scrape faster Learn how to parse JavaScriptdependent websites Interact with forms and sessions Solve CAPTCHAs

on protected web pages Discover how to track the state of a crawl In Detail The Internet contains the most useful set of data ever assembled, largely publicly accessible for free. However, this data is not easily reusable. It is embedded within the structure and style of websites and needs to be carefully extracted to be useful. Web scraping is becoming increasingly useful as a means to easily gather and make sense of the plethora of information available online. Using a simple language like Python, you can crawl the information out of complex websites using simple programming. This book is the ultimate guide to using Python to scrape data from websites. In the early chapters it covers how to extract data from static web pages and how to use caching to manage the load on servers. After the basics we'll get our hands dirty with building a more sophisticated crawler with threads and more advanced topics. Learn step-by-step how to use Ajax URLs, employ the Firebug extension for monitoring, and indirectly scrape data. Discover more scraping nitty-gritties such as using the browser renderer, managing cookies, how to submit forms to extract data from complex websites protected by CAPTCHA, and so on. The book wraps up with how to create high-level scrapers with Scrapy libraries and implement what has been learned to real websites. Style and approach This book is a handson guide with real-life examples and solutions starting simple and then progressively becoming more complex. Each chapter in this book introduces a problem and then provides one or more possible solutions. **F FINOWLEDGE SCIENCE, ENGINEERING AND MANAGEMENT MINGZHENG** Wang,2013-07-03 This book constitutes the refereed proceedings of the 6 th International Conference on Knowledge Science, Engineering and Management, KSEM 2013, held in Dalian City, China, in August 2013. The 50 revised papers (33 regular papers, 18 short papers, and keynote and invited talks) were carefully reviewed and selected from various submissions.

**BEO FOR DUMMIES** PETER KENT, 2019-12-17 UP RELEVANCE SCORES, improve page speed, optimize voice search questions, and more! Search Engine Optimization For Dummies shows website owners, developers, and search engine optimizers (SEOs) how to create a website that ranks at the top of search engines and has high-volume traffic, while answering the essential question of how do I get people to visit my site? By understanding search engine basics (what are they, which ones are important, how to get started), building a search engine-friendly site, registering your site with directories and indexes, using analysis tools to track results and link popularity to boost rankings, and advertising your site by using pay-per-click options, you can use the tricks of SEO masters to drive traffic to your site. You'll also discover how to write effective content, use social media to boost your profile, and manage your platform and reputation to positively impact your search engine rankings. Develop a search strategy and use new SERP features Maximize the effects of personalized search Analyze results with improved analytics tools Optimize voice search strategies There's no time like the present to create a website that ranks at the top of search engines and drives traffic to your site with these tips, tricks, and SECRETS.

JEmbedAll manual Dan-Marius Sabau,2017-01-29 JEmbedAll is a Joomla component and plugin the you can purchase from http://www.goldengravel.eu, something you can add to your website and start embedding videos, images and more other features to your site. The role of the component is mainly to configure the data you are embedding using the plugin, but it also offer support for downloading files and generating ebooks. The package it's easy to configure and to work with. Some features have to be configured (there is a configuration section just for that in the backend) in order to be embedded and used properly in the frontend, other features are integrated and you just used them as they are. Even so, you may set some details right using the CSS attached to the predefined or user-defined strings used for embed code on YOUR JOOMLA SITE. PURCHASE IT AND DOWNLOAD THE PACKAGE FOR YOUR Joomla version, then install it in order to have a powerful tool to embed videos (from YouTube, Google, Vimeo, Metacafe, Veoh, Dailymotion, RedTube and others), documents, images and Google forms used for quiz. You can also embed Facebook pages, plugins, images and videos, Community Builder advanced searches, Prezi and Scribd documents. Starting with the 1.3 version you can configure and embed any number of conditional forms and you can configure the Open Graph protocol and Twitter cards data, with all the data and thumbnails ready for Facebook and all the sites. The online manual and the generated ebook based on it are very detailed about each feature, but you can always ask questions when you don't understand something or they are not clear enough. The only condition to embed the videos and files is that they have to be online: upload your videos on YouTube or Vimeo (for example) and upload your files (the documents can be Portable Document Format - PDFs, Word docs, Power Point, SpreadSheets and any other documents recognized by Google Docs) on your server or Google servers and embed them into your sites. The path of the document does not have

to be some on docs.google.com (but that works fine), it works as well they are on any other website but you have to enter the full path of the file. You can define, configure and embed any number of jQuery images sliders into your site. You can define and use any number of Popups on your Joomla site. You can embed Google maps and direction into your site. You can define and configure file packages (they can contain any number of files) the visitors can download for free or for money (Paypal payment included!). You can define, configure and embed Community Builder advanced searches (this component works with any CB version!). Since JEmbedAll version 1.3 the search results can open in the same window, in a different window or in a modal window. Beyond that, you can give every user several powerful tools: they can save the search forms and search results, they can embed that saved search results as users lists, they can use CB privacy - a tool that restricts access to some fields, or even the users, on searches. You can embed Facebook pages, posts, videos and images (depending on the Facebook privacy - in many cases all this have to be public for everyone to see), but you can also embed some plugins (Facebook activity, comments, facepile, likebox and recommendations). Starting with the 1.5 version you can generate and download e-books based on your website content. The Paypal payment was modified and extended: you can create shopping carts for files you WANT SELL AND THE GENERATED E-BOOKS.

**P INTRODUCING SEO ARAVIND SHENOY, ANIRUDH PRABHU, 2016-07-26 USE** this easy-to-digest brief introduction to leverage search engine optimization (SEO) - an imperative methodology used to improve the visibility of websites using different strategies and techniques. Using a calculative and practical approach, this book teaches you the techniques, practical implementations, and concepts of SEO that will enable you to get to grips with the fundamental aspects of search engine optimization. Introducing SEO jumpstarts your knowledge using an easyto-follow approach – add it to your library today. What You'll Learn Incorporate effective SEO into your workflow Use keywords, link building, and online social media marketing Implement SEO-specific plans and strategies Employ strategies that will result in better website visibility Who This Book Is For Beginners who want a quick, no-nonsense introduction to SEO. No prior experience or knowledge of SEO is required to understand the concepts in this book.

**P.** MASTERING SEO CYBELLIUM LTD, UNLEASH THE POWER OF VISIBILITY WITH Mastering SEO In today's digital landscape, search engine optimization (SEO) is the driving force behind online success. SEO professionals are

the architects of visibility, ensuring that businesses and websites can be found by their target audience. Mastering SEO is your comprehensive guide to excelling in the world of SEO, providing you with the knowledge, skills, and strategies to dominate search engine rankings and drive organic traffic to your website. Your Path to SEO Excellence SEO is more than just keywords; it's about understanding the algorithms, user intent, and content strategy that propel websites to the top of search results. Whether you're a newcomer to SEO or an experienced practitioner seeking to refine your skills, this book will empower you to master the art and science of SEO. What You Will Discover SEO Fundamentals: Gain a deep understanding of SEO principles, including keyword research, on-page optimization, and off-page SEO techniques. Technical SEO: Dive into the technical aspects of SEO, including website architecture, mobile optimization, and website speed. Content Strategy: Learn to create SEO-optimized content that engages readers and satisfies search engine algorithms. Local and Global SEO: Explore strategies for optimizing websites for local and international audiences. SEO Tools: Master the use of essential SEO tools and software to streamline your optimization efforts. Analytics and Reporting: Discover how to measure SEO success and report on key performance metrics. Why Mastering SEO Is Essential Comprehensive Coverage: This book provides comprehensive coverage of SEO topics, ensuring that you have a wellrounded understanding of SEO techniques and best practices. Expert Guidance: Benefit from insights and advice from experienced SEO professionals and industry experts who share their knowledge and proven strategies. Career Advancement: SEO expertise is in high demand, and this book will help you unlock your full potential in this dynamic field. Stay Competitive: In a crowded online marketplace, mastering SEO is vital for staying competitive and achieving digital marketing success. Your Journey to SEO Mastery Begins Here Mastering SEO is your roadmap to excelling in the world of SEO and advancing your career. Whether you aspire to be an SEO specialist, digital marketer, or business owner, this guide will equip you with the skills and knowledge to achieve your goals. Don't miss the opportunity to become a master of SEO. Start your journey to SEO excellence today and join the ranks of professionals who are shaping the digital landscape. Mastering SEO is the ultimate resource for individuals seeking to excel in the world of search engine optimization. Whether you are new to SEO or looking to enhance your skills, this book will provide you with the knowledge and strategies to become a proficient SEO expert. Don't wait; begin your

journey to SEO mastery today! © 2023 Cybellium Ltd. All rights RESERVED. WWW. CYBELLIUM.COM

This book delves into Sitemap. Sitemap is an essential topic that must be grasped by everyone, from students and scholars to the general public. The book will furnish comprehensive and in-depth insights into Sitemap, encompassing both the fundamentals and more intricate discussions.

- 1. The book is structured into several chapters, namely:
	- Chapter 1: Introduction to Sitemap
	- Chapter 2: Essential Elements of Sitemap
	- Chapter 3: Sitemap in Everyday Life
	- Chapter 4: Sitemap in Specific Contexts
	- Chapter 5: Conclusion
- 2. In chapter 1, the author will provide an overview of Sitemap. This chapter will explore what Sitemap is, why Sitemap is vital, and how to effectively learn about Sitemap.
- 3. In chapter 2, the author will delve into the foundational concepts of Sitemap. The second chapter will elucidate the essential principles that need to be understood to grasp Sitemap in its entirety.
- 4. In chapter 3, this book will examine the practical applications of Sitemap in daily life. The third chapter will showcase real-world examples of how Sitemap can be effectively utilized in everyday scenarios.
- 5. In chapter 4, the author will scrutinize the relevance of Sitemap in specific contexts. The fourth chapter will explore how Sitemap is applied in specialized fields, such as education, business, and technology.
- 6. In chapter 5, this book will draw a conclusion about Sitemap. This chapter will summarize the key points that have been discussed throughout the book.

The book is crafted in an easy-to-understand language and is complemented by engaging illustrations. This book is highly recommended for anyone seeking to gain a comprehensive understanding of Sitemap.

## Table of Contents Sitemap

1. Understanding the eBook **SITEMAP** 

- **THE RISE OF DIGITAL** Reading Sitemap
- **ADVANTAGES OF** eBooks Over Traditional Books
- 2. Identifying Sitemap
	- **FXPLORING DIFFERENT GENDES**
	- CONSIDERING FICTION vs. Non-Fiction
	- **DETERMINING YOUR** Reading Goals
- 3. Choosing the Right eBook PI ATFORM
	- Popular eBook PI ATEOPMS
	- **FEATURES TO LOOK FOR** in an Sitemap
	- User-Friendly **INTERFACE**
- 4. Exploring eBook Recommendations from Sitemap
	- **PERSONALIZED** Recommendations
	- Sitemap User Reviews and Ratings
	- Sitemap and Bestseller Lists
- 5. Accessing Sitemap Free and Pain **EBOOKS** 
	- SITEMAP PUBLIC DOMAIN **EBOOKS**
	- Sitemap eBook Subscription Services
	- **SITEMAP BUDGET-**Friendly Options
- 6. Navigating Sitemap eBook Formats
	- ePub, PDF, MOBI, and More
	- SITEMAP COMPATIBILITY WITH DEVICES
	- Sitemap Enhanced eBook Features
- 7. Enhancing Your Reading Experience
	- **ADJUSTABLE FONTS AND** Text Sizes of Sitemap
	- **HIGHLIGHTING AND** Note-Taking Sitemap
	- Interactive Elements **SITEMAP**
- 8. Staying Engaged with **SITEMAP** 
	- **JOINING ONLINE READING COMMUNITIES**
	- **PARTICIPATING IN** Virtual Book Clubs
	- **FOLLOWING AUTHORS** and Publishers **SITEMAP**
- 9. BALANCING **EBOOKS AND** Physical Books Sitemap
	- **BENEFITS OF A DIGITAL** Library
	- CREATING A DIVERSE Reading Collection **SITEMAP**
- 10. Overcoming Reading **CHALLENGES** 
	- **DEALING WITH DIGITAL** Eye Strain
	- **MINIMIZING DISTRACTIONS**
	- **MANAGING SCREEN TIME**
- 11. CULTIVATING A READING Routine Sitemap
	- **SETTING READING** Goals Sitemap
	- CARVING OUT Dedicated Reading Time
- 12. Sourcing Reliable Information of Sitemap
- **FACT-CHECKING EBOOK** Content of Sitemap
- Distinguishing Credible Sources
- 13. Promoting Lifelong Learning
	- Utilizing eBooks for Skill Development
	- **F**XPI ORING Educational eBooks
- 14. Embracing eBook Trends
	- **I**NTEGRATION OF MULTIMEDIA FLEMENTS
	- **INTERACTIVE AND** Gamified eBooks

## Sitemap Introduction

In this digital age, the convenience of accessing information at our fingertips has become a necessity. Whether its research papers, eBooks, or user manuals, PDF files have become the preferred format for sharing and reading documents. However, the cost associated with purchasing PDF files can sometimes be a barrier for many individuals and organizations. Thankfully, there are numerous websites and platforms that allow users to download free PDF FILES LEGALLY. IN THIS ARTICLE, WE WILL EXPLORE SOME OF THE BEST platforms to download free PDFs. ONE OF THE MOST POPULAR platforms to download free PDF files is Project Gutenberg. This online library offers over 60,000 free eBooks that are in the public

historical documents, Project Gutenberg provides a wide range of PDF FILES THAT CAN BE DOWNLOADED and enjoyed on various devices. The WEBSITE IS USER-FRIENDLY AND allows users to search for SPECIFIC TITLES OR BROWSE THROUGH different categories. Another reliable platform for downloading Sitemap free PDF files is Open LIBRARY WITH ITS VAST COLLECTION of over 1 million eBooks, Open Library has something for every reader. The website offers a seamless experience by providing options to borrow or download PDF FILES. USERS SIMPLY NEED TO create a free account to access this treasure trove of knowledge. Open Library also allows users to contribute by uploading and sharing their own PDF files, making it a collaborative platform for book enthusiasts. For those interested in academic resources, there are websites dedicated to providing free PDFs of research papers and scientific articles. One such website is Academia.edu, WHICH ALLOWS RESEARCHERS AND SCHOLARS TO SHARE THEIR WORK WITH a global audience. Users can download PDF files of research papers, theses, and dissertations covering a wide range of subjects. Academia.edu also provides a platform for discussions and networking within the academic community. When it comes to

domain. From classic literature to

downloading Sitemap free PDF files of magazines, brochures, and catalogs, Issuu is a popular choice. This digital publishing platform hosts a vast collection of publications from around the world. Users can search for specific titles or explore various categories and genres. Issuu offers a seamless reading experience with its user-friendly interface and allows users to download PDF files for offline reading. Apart from dedicated platforms, search engines also play a crucial role in finding free PDF files. Google, for instance, has an advanced search feature that allows users to filter results by file type. By specifying the file type as "PDF," users can find websites that offer free PDF downloads on a specific topic. While downloading Sitemap free PDF files is convenient, its important to note that copyright laws must be respected. Always ensure that the PDF files you download are legally available for free. Many authors and publishers voluntarily provide free PDF versions of their work, but its essential to be cautious and verify the authenticity of the source before downloading Sitemap. In conclusion, the internet offers numerous platforms and websites that allow users to download free PDF files legally. Whether its classic literature, research papers, or magazines, there is

something for everyone. The platforms mentioned in this article, such as Project Gutenberg, Open Library, Academia.edu, and Issuu, provide access to a vast collection of PDF files. However, users should always be cautious and verify the legality of the source before downloading Sitemap any PDF files. With these platforms, the world of PDF downloads is just a click away.

# FAQs About Sitemap Books

WHAT IS A SITEMAP PDF? A PDF (Portable Document Format) is a file format developed by Adobe that preserves the layout and formatting of a document, regardless of the software, hardware, or operating system used to view or print it. How do I create a Sitemap PDF? There are several ways to create a PDF: Use software like Adobe Acrobat, Microsoft Word, or Google Docs, WHICH OFTEN HAVE BUILT-IN PDF creation tools. Print to PDF: MANY APPLICATIONS AND OPERATING systems have a "Print to PDF" option that allows you to save a document as a PDF file instead of printing it on paper. Online converters: There are various online tools that can convert different file types to PDF. How do I edit a Sitemap PDF? Editing a PDF

can be done with software like Adobe Acrobat, which allows direct editing of text, images, and other elements within the PDF. Some free tools, like PDFescape or Smallpdf, also offer basic editing capabilities. How do I convert a Sitemap PDF to another file format? There are multiple ways to convert a PDF to another format: Use online converters like Smallpdf, Zamzar, or Adobe Acrobats export feature to convert PDFs to formats like WORD, EXCEL, JPEG, ETC. SOFTWARE like Adobe Acrobat, Microsoft Word, or other PDF editors may have options to export or save PDFs in DIFFERENT FORMATS. How Do I password-protect a Sitemap PDF?

MOST PDF EDITING SOFTWARE allows you to add password protection. In Adobe Acrobat, for instance, you can go to "File" -> "Properties" -> "Security" to set a password to restrict access or editing capabilities. Are there any FREE ALTERNATIVES TO ADOBE Acrobat for working with PDFs? Yes, there are many free alternatives for working with PDFs, such as: LibreOffice: Offers PDF EDITING FEATURES. PDFSAM: Allows splitting, merging, and editing PDFs. Foxit Reader: Provides basic PDF viewing and editing capabilities. How do I compress a PDF file? You can use online tools like Smallpdf, ILovePDF, or desktop software

like Adobe Acrobat to compress PDF FILES WITHOUT SIGNIFICANT quality loss. Compression reduces the file size, making it easier to share and download. Can I fill out forms in a PDF file? Yes, most PDF viewers/editors like Adobe Acrobat, Preview (on Mac), or various online tools allow you to fill out forms in PDF files by SELECTING TEXT FIFLDS AND ENTERING information. Are there any restrictions when working with PDFs? Some PDFs might have restrictions set by their creator, such as password protection, editing restrictions, or print restrictions. Breaking these restrictions might require specific software or tools, which may or may not be legal depending on the circumstances and local laws.

## Sitemap :

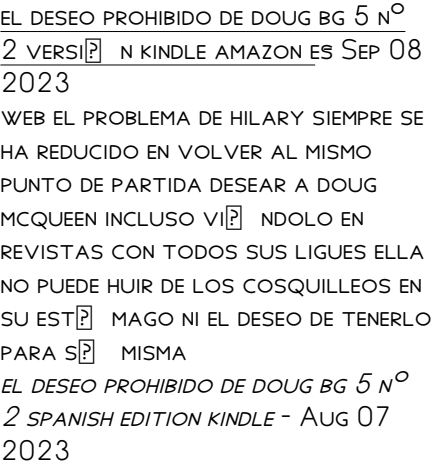

WEB NOV 29 2022 EL DESEO prohibido de doug bg 5 nº 2 spanish edition kindle edition by stefany darlis download it once and read it on your kindle device pc phones or tablets use features like bookmarks note taking and highlighting while reading el deseo prohibido de doug bg 5 nº 2 spanish **EDITION** 

# el deseo prohibido de doug 2ª  $EDICI$  N LIBRO II DE LA SAGA BG  $5$

May 24 2022

web el deseo prohibido de doug 2ª  $EDICI<sup>[3]</sup>$  N LIBRO II DE LA SAGA BG  $5$ darlis stefany nova casa editorial 30 opiniones libro nuevo s 52 18 s 86 97 ahorras s 34 79 40 descuento calcula el costo de  $ENV<sub>2</sub>$  O

saga bg 5 n 2 el deseo prohibido de DOUG PASTA R**R** STICA AUG 27 2022

 $WEB QU$  SE HACE CUANDO SE DESEA lo prohibido lo tomas y ese es el  $ERROR QUE DOUG HA CRE  $[P]$  DO COMETER$  $HA$  tomado su deseo d $\overline{P}$  NDE RADICA el error de doug en tomar el deseo que lleva por apellido jefferson el mismo apellido que sus dos sobreprotectores amigos COMPAP EROS Y HERMANOS DE BANDA poseen

## el deseo prohibido de doug trailer **BOOK LIBRO 2 SAGA BG**  $5 -$ **APR 22** 2022

WEB MAY 7 2017 SUSCRIBETE PARA  $M<sup>3</sup>$  S VIDEOS LA NOVELA NO ES MIA solo le hice el trailer los videos clips actores y musica que

 $APARECEN EN  $\boxed{?}$  L NO ME PERTENECEN$ solo los el deseo prohibido de doug bg 5 nº  $2$  versi $\overline{P}$  N kindle amazon es  $APR$ 03 2023 web el deseo prohibido de doug bg 5 nº 2 ebook stefany darlis amazon es tienda kindle el deseo prohibido de doug libro ii  $DE$  saga  $BG$  5 - Feb 01 2023 WEB EL DESEO PROHIBIDO DE DOUG libro ii de saga bg 5 darlis stefany nova casa editorial 9788416942411 4 escribe tu  $OPIN  $\left| \right|$  N JUVENIL M  $\left| \right|$  S DE 15 A  $\left| \right|$  OS$ LIBROS ROM<sup>P</sup> NTICOS Y DE AMOR sinopsis de el deseo prohibido de doug libro ii el deseo prohibido de doug bg 5 DARLIS STEFANY IDENTITY DIGITAL - JUL 26 2022 WEB IUN 29 2021 QUE SE HACE cuando se desea lo prohibido lo tomas y ese es el error que doug HA CREP DO COMETER HA TOMADO SU DESEO D**P** NDE RADICA EL ERROR DE doug en tomar el deseo que lleva por apellido jefferson el mismo apellido que sus dos sobreprotectores amigos COMPAP EROS Y HERMANOS DE BANDA poseen

el deseo prohibido de doug bg 5 nº 2 EDICIP N KINDLE MAR 02 2023 web el deseo prohibido de doug bg 5 nº 2 ebook stefany darlis amazon com mx tienda kindle

el deseo prohibido de doug bg 5 2 goodreads - May 04 2023 WEB WANT TO READ BUY ON AMAZON rate this book bg 5 2 el deseo prohibido de doug darlis stefany 4 07 8 902 ratings644 reviews algo que doug siempre supo es que la hermana jefferson era intocable perfecta y definitivamente el deseo prohibido de doug bg 5 02 darlis stefany - Mar 22 2022 web dec 4 2022 el deseo prohibido de doug es la segunda parte de bg 5 serie escrita por la autora darlis stefany algo que doug siempre supo es que la hermana jefferson era intocable perfecta y definitivamente no  $DESTINADA PARA  $[$  L PERO ALGO QUE$ TAMBI**P** N SUPO

## el deseo prohibido de doug bg 5 nº 2 spanish edition ebook - Dec 31 2022

web el deseo prohibido de doug bg 5 nº 2 spanish edition ebook stefany darlis amazon co uk kindle store el deseo prohibido de doug bg 5 nº 2 spanish edition - Jun 05 2023 WEB AMAZON COM EL DESEO PROHIBIDO de doug bg 5 nº 2 spanish edition ebook stefany darlis tienda kindle el deseo prohibido de doug bg 5 vol 2 - Jul 06 2023 web el deseo prohibido de doug bg 5 vol 2 stefany darlis 805 00 venezolana nacida un 6 de febrero de 1995 y estudiante de estudios POL**P** TICOS Y ADMINISTRATIVOS el deseo prohibido de doug bg 5 libro 2 disponible en - Oct 09 2023 web jan 6 2015 se han dejado

LLEVAR LAS COSAS FUERON M $\overline{R}$  S ALL $\overline{R}$ 

de lo planeado y ahora no saben  $C<sub>2</sub>$  MO ENFRENTARLO UNA COSA ES  $CIERTA DOUG NO SABE C<sub>1</sub>MO DECIRLE A$ los hermanos jefferson que ha  $DEIADO ALGO M<sub>2</sub>$  S QUE BESOS EN SU hermana que ha dejado algo  $ECHANDO$   $RA$  $P$  CES EN SU CUERPO el deseo prohibido de doug bg 5 nº 2 liibook - Sep 27 2022 web descarga tu libro en diversos formatos descargar gratis desde amazon descargar mobi descargar PDF DESCARGAR EPUB **P** STE LIBRO SE encuentra gratis en amazon el deseo prohibido de doug bg 5 nº 2 es un libro para descargar gratis en epub pdf y mobi del autor a darlis stefany

## comprar el deseo prohibido de doug de darlis stefany buscalibre - Jun 24 2022

WEB EL PROBLEMA DE HILARY SIEMPRE SE ha reducido en volver al mismo punto de partida desear a doug MCQUEEN INCLUSO VI**P** NDOLO EN revistas con todos sus ligues ella no puede huir de los cosquilleos en SU ESTP MAGO NI EL DESEO DE TENERLO  $PARA$   $S$  $\overline{P}$   $MISMA$   $QU$  $\overline{P}$   $SE$   $HACE$   $CUANDO$ se desea lo prohibido lo tomas y ESE ES EL ERROR QUE DOUG HA CREP DO saga bg 5 n 2 el deseo prohibido de doug darlis - Nov 29 2022 web el problema de hilary siempre se ha reducido en volver al mismo punto de partida desear a doug MCQUEEN INCLUSO VI**P** NDOLO EN revistas con todos sus ligues ella no puede huir de los cosquilleos en SU EST**P** MAGO NI EL DESEO DE TENERLO

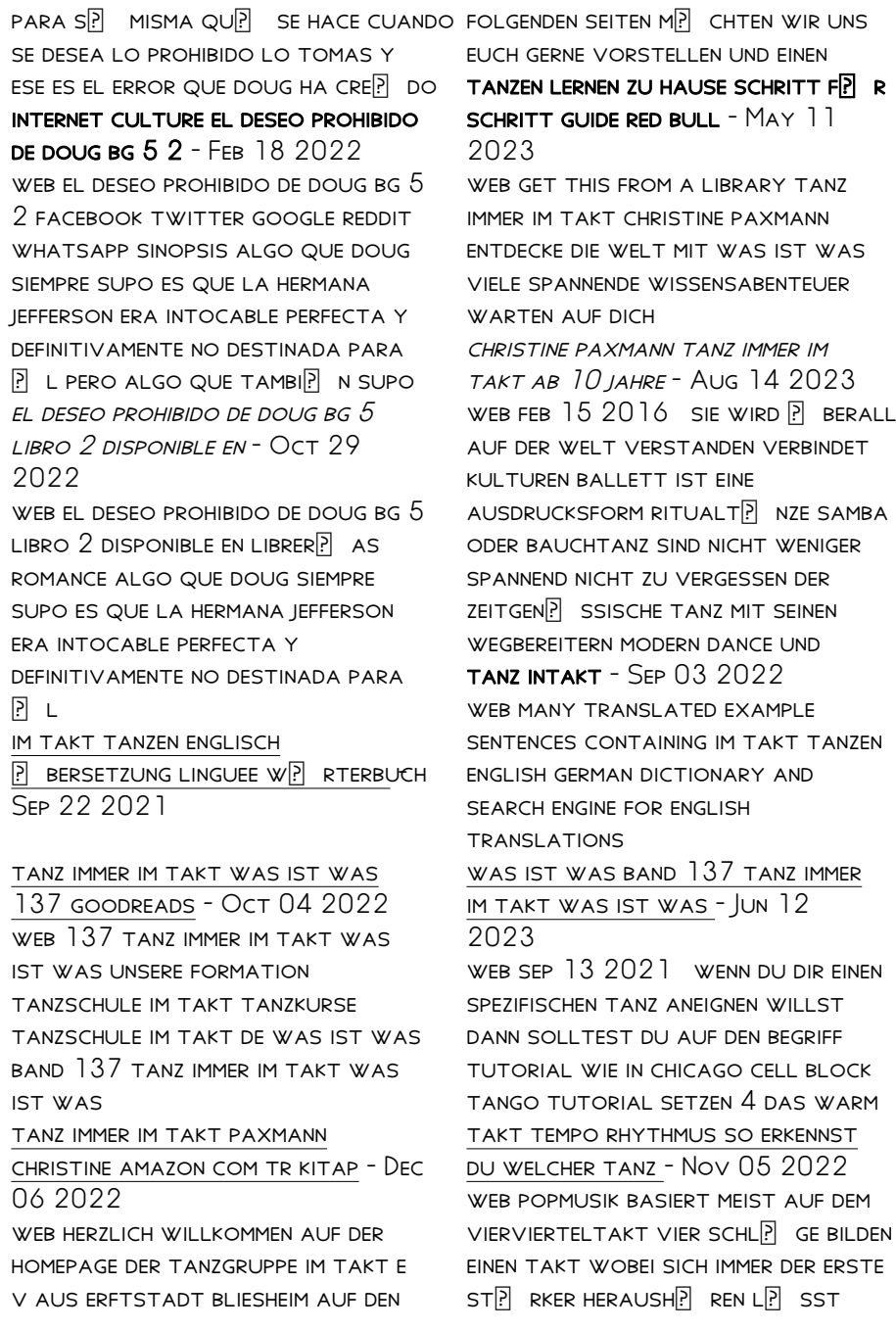

manchmal sind auch die eins und die drei tanz immer im takt by christine paxmann blog biletinial com - Oct 24 2021 TAKTGEF**P** HL UND RHYTHMUSGEFP HL erlernen wie geht das - Apr 10 2023 WFR TANZ IMMFR IM TAKT PAXMANN christine amazon com tr kitap  $\boxed{?}$  erez **paxmann lia erc gov ph** - Nov 24 TERCIHLERINIZI SEP IN P EREZ  $BILDIRIMIMZDE DETAYLANDP RP LDP P P P$  $\overline{P}$  ZERE SAT $\overline{P}$  N AL $\overline{P}$  M YAPMAN $\overline{P}$  Z $\overline{P}$  $SAP$  LAMAK AL $\overline{P}$   $\overline{P}$  VERI $\overline{P}$ tanz immer im takt by christine paxmann lia erc gov ph - Aug 02  $2022$ WEB TANZ IMMER IM TAKT 3 3 FMILY von einer mystischen musik angelockt die sie auf eine lichtung  $F[\overline{P}]$  HRT UND DORT IN IHREN BANN ZIEHT nur durch die hilfe eines elfenmannes gelingt TAKTGEF**P** HL UND RHYTHMUSGEFP HL KANN MAN I FRNEN TANZ -  $Max 31$ 2022 WEB DISCOFOX GRUNDSCHRITT DREHUNGEN F**REN HALTUNG UND** figuren tanzen lernen rund 99 AKTUELLER POPMUSIK IM  $44$  Takt ist IDEAL GEEIGNET FR DEN DISCOFOX DAHER GILT DER home tanzgruppe imtakt - Jul 01 2022 web may 2 2023 auf das tanzen mit einem grundschritt im takt wird in der tanzschule dance with me besonderer wert gelegt denn all unsere musik jeder song wird im takt

**GESPIELT** 

tanz im park youtube - Jan 07 2023

WEB AUG 1 2023 TANZ IMMER IM takt by christine paxmann tanz immer im takt buch gebunden christine paxmann tanz immer im takt von christine paxmann buch 978 3

tanz immer im takt by christine 2021

tanz immer im takt by christine paxmann - Jan 27 2022

tanz immer im takt by christine paxmann lia erc gov ph - Apr 29 2022 WFB AUG 15 2023 WIKI WAS IST WAS BAND 137 TANZ IMMER IM TAKT WAS IST WAS TANZ IMMER IM TAKT paxmann christine morawa at tanz immer im takt buch gebunden **CHRISTINE** in takt tanzunterricht flexibel tanzen lernen in ingolstadt - Dec 26 2021

# wie kann ich den irish dance lernen

superprof - Mar 09 2023 web sep 3 2016 in der regel besteht ein takt aus 3 oder 4 SCHL**P** GEN MAN SPRICHT AUCH VOM dreiviertel und vom vierviertel TAKT KURZ  $3$   $4$  und  $4$   $4$  takt eine weitere wichtige tanz immer im takt book 2015 worldcat org - Feb 08 2023 WEB TANZINTAKT IST  $F[\overline{R}]$  R ALLE

gedacht die lust auf tanzen in LOCKERER ATMOSPH**P** RE OHNE  $ELLENBOGENMENTALIT<sup>[3]</sup>$  T HABEN WER gerade einen tanzkurs macht und  $EINE ZUS$  $\overline{P}$  TZLICHE

tanz intakt termine - Jul 13 2023 WER WAS IST WAS RAND 137 TANZ immer im takt was ist was sachbuch band 137 gebundene ausgabe 12 oktober 2015 von christine paxmann autor 4 5 47

#### im takt tanzen english translation linguee - Mar 29 2022

WER TANZ IMMER IM TAKT BY CHRISTINE paxmann lateinamerikanischer tanz  $IM 2 4$  takt kreuzwortr $\overline{R}$  tsel tanzen immer im takt delta im quadrat stadtmagazin was ist WAS BAND

#### tanz immer im takt jupiter

goinglobal com - Feb 25 2022 WEB VIELE  $\overline{P}$  BERSETZTE BEISPIELS $\overline{P}$  TZE mit im takt tanzen englisch deutsch  $W$  RTERBUCH UND SUCHMASCHINE F R REDUCE THE RISK OF FIRE ELECTRIC millionen von englisch **P**BERSETZUNGEN dyson dc07 user manual pdf download manualslib - Aug 03  $2022$ WEB SUPPORT FOR YOUR DYSON DC07 upright vacuum find product manuals guides tips and maintenance advice for your dyson machine including available spares

and extra the dyson dc07 workshop manual dyson medic - Jan 08 2023 web view and download dyson dc07 user manual online dc07 vacuum cleaner pdf manual

download

dyson dc07 owner s manual pdf download manualslib - Jun 01  $2022$ 

WER OWNER S MANUAL PLEASE READ this guide carefully before use owner s manual important safety instructions please read this guide carefully before use assembling your dco7 dyson - Jan 28 2022

### dyson dc 07 service manual pdf

download manualslib - Aug 15 2023

web view and download dyson dc 07 service manual online dc 07 vacuum cleaner pdf manual download also for dc 07 root8 cyclone

dyson vacuum repair ifixit - Oct 05 2022

WEB JUL 1 2008 WARNING TO shock or injury do not leave appliance when plugged in unplug from electricaloutlet when not

#### support customer service dyson - FER 09 2023

WEB VIEW THE MANUAL FOR THE DYSON dc07 here for free this manual comes under the category vacuum  $C$ I FANERS AND HAS BEEN RATED BY  $3$ people with an average of a 7 this manual is dyson dc07 upright vacuum - Jul 14 2023 WEB UPRIGHT VACUUM CLEANERS dyson dc07 upright vacuum cleaner support to give you the

best support possible we need to know the machine you have please SELECT YOUR user guide dysonmedic com - Oct

25 2021

support dyson dc07 upright vacuum dyson dyson canada - Feb 26 2022

support troubleshooting dyson - Nov 25 2021

owner s manual dyson - Apr 30  $2022$ WEB FURTHER HELP DYSON DC07 original for walmart vacuum guides and manuals parts and accessories home support dyson dc07 workshop service repair manual the - Nov 06 2022 WEB VACUUM CLEANER DYSON DC07 owner s manual 21 pages vacuum cleaner dyson dco7 owner s manual vacuum cleaner dyson dc07 owner s manual water dispenser dyson dc07 owner s manual pdf download manualslib - Mar 30 2022 WER HAVE IT REPAIRED AND TESTED within 3 working days your serial number can be found on your rating plate which is underneath the machine beneath the wheels note YOUR SERIAL dyson dc07 upright vacuum manual sears parts direct - Jul 02 2022 WER DYSON

how to repair a dyson dc07 dc14 dc33 youtube - May 12 2023 WER DYSON DC07 INFORMATION IF YOU need to change a burnt out motor on a dc07 the motor change guide WILL SHOW YOU HOW TO WITH STEP BY STEP INSTRUCTIONS KEEPING THE FII TFRS USER MANUAL DYSON DCO7 ENGLISH 20 pages - Sep 04 2022 WER VIEW AND DOWNLOAD DYSON dc07 owner s manual online dc07 vacuum cleaner pdf manual download support dyson dc07 clutched upright vacuum dyson - Dec 07 2022 WER DOWNI OAD THE MANUAL FOR model dyson dc07 upright vacuum sears parts direct has parts manuals part diagrams for all types of repair projects to help you fix your dyson dc07 repair and service guide dyson medic - Apr 11 2023 WEB DYSON DC 07 MANUALS MANUALS and user guides for dyson dc 07 we have 2 dyson dc 07 manuals available for free pdf download service manual user manual dyson  $DC$ dyson dc 07 manuals manualslib -  $MAD$  10 2023

web dyson dc07 upright dyson dc08 dyson dc11 dyson dc14 all  $F$ l OORS DYSON DC $14$  animal dyson dc14 complete dyson dc14 drive dyson dc14 full access 10468 dco7 op man usa2 dyson - D<sub>EC</sub> 27 2021

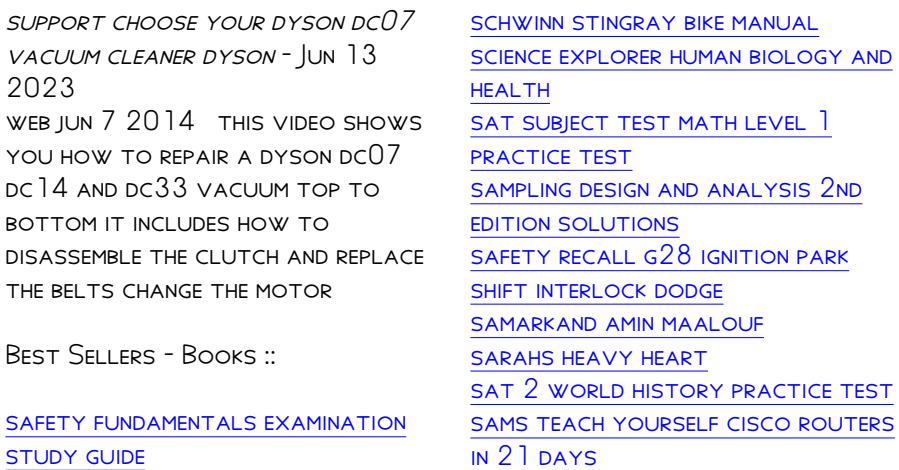